# **Backlog Courrier - Anomalie #24256**

## **LDAP - Envoi d'email d'activation du compte utilisateur webservice**

16/03/2023 16:57 - Rached BEHIRY

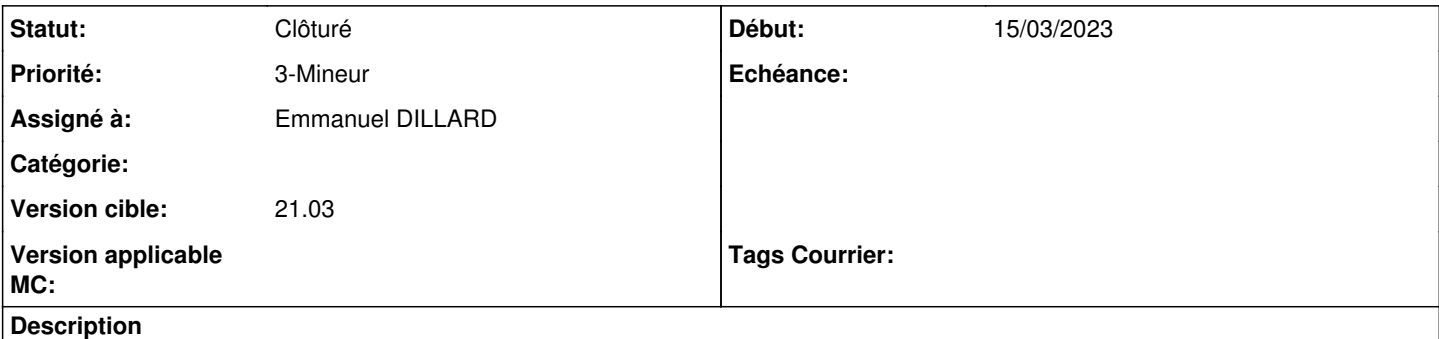

# tag : 21.03.25

Lorsque l'on crée un compte WS directement dans maarch (LDAP) aucun mail d'activation n'est envoyé à l'adresse mail. il est par la suite impossible de modifier le mot de passe.

#### **Historique**

### **#3 - 16/03/2023 17:03 - Emmanuel DILLARD**

*- Description mis à jour*

#### **#4 - 14/06/2023 09:22 - Emmanuel DILLARD**

*- Priorité changé de 1-Majeur à 3-Mineur*

## **#5 - 14/06/2023 10:13 - Rached BEHIRY**

*- Statut changé de Complément d'Informations à Résolu*

*- Assigné à changé de Rached BEHIRY à Emmanuel DILLARD*

## **#7 - 14/06/2023 10:51 - Emmanuel DILLARD**

*- Statut changé de Résolu à Clôturé*